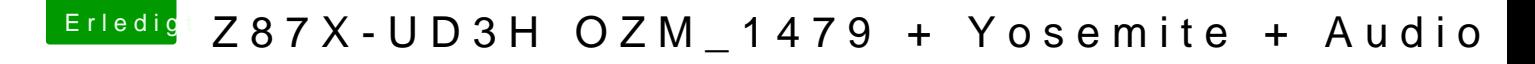

Beitrag von Apple\_Freak vom 24. Oktober 2014, 17:47

Ich werde es mal testem hoffe das geht

EDIT: Bei mir gehts immer noch nicht. Audio-MIDI-Setup erkennt die Ausgär Systemeinstellungen wird immer noch nur mein Usb-Headset angezeigt

[https://www.hackintosh-forum.de/forum/thread/19049-z87x-ud](https://www.hackintosh-forum.de/forum/thread/19049-z87x-ud3h-ozm-1479-yosemite-audio/?postID=144482#post144482)3h-ozm-1479-yosemite-1 [audio/?postID=144482#po](https://www.hackintosh-forum.de/forum/thread/19049-z87x-ud3h-ozm-1479-yosemite-audio/?postID=144482#post144482)st144482